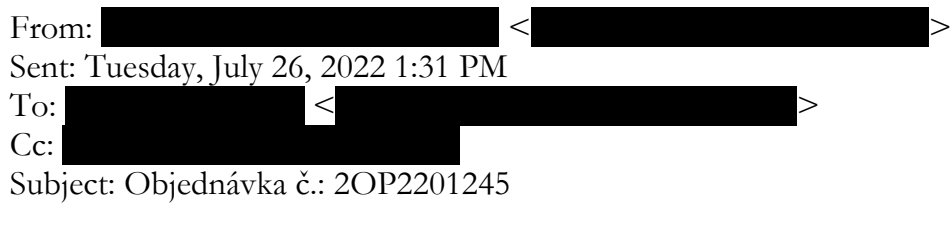

Dobrý den paní

v příloze Vám zasílám potvrzení o akceptaci Vaši objednávky.

Jakmile bude zveřejněna v Registru smluv, budeme fakturovat.

S přáním pěkného dne / Best regards

M Computers s.r.o. Úlehlova 3100/10, 628 00 Brno-Líšeň (mapa)  $T:+420$  $E:$ 

[www.mcomputers.cz](http://www.mcomputers.cz/) [www.lenovoshop.cz](http://www.lenovoshop.cz/)

- - - - - - - - - -

Zpráva vygenerována informačním systémem I6 výrobce CyberSoft